# **Secure Snippet**

Last Modified on 03.07.2023

## **About Secure Snippet**

Userlane supports SRI [\(Subresource](https://developer.mozilla.org/en-US/docs/Web/Security/Subresource_Integrity) Integrity) for its JavaScript Snippet.

SRI enhances security by adding a secure signature to embedded JavaScript packages in the app. It uses a unique code that the resource must match, ensuring the Userlane packages remain unaltered and protected from unauthorized changes.

## **Concept**

In concept, this is how Userlane's Subresource Integrity works:

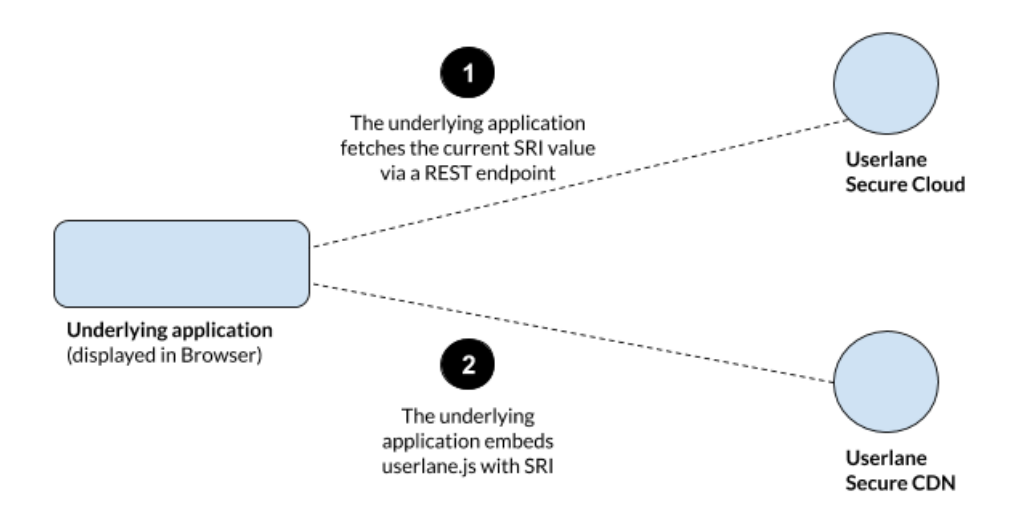

#### **Step 1: Fetching the current SRI value**

The underlying application must fetch the current SRI value from a REST endpoint provided by Userlane. The communication is secured via HTTPS to ensure that the SRI value is delivered without unexpected manipulation.

Example response:

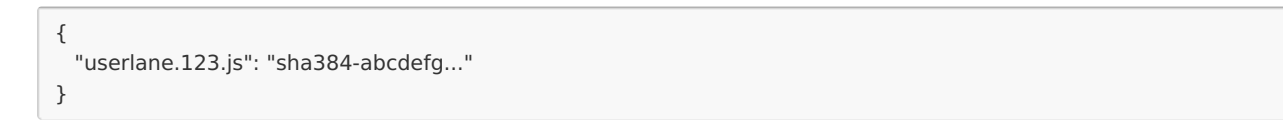

The response must not be cached! The SRI value for userlane.js is subject to change from one moment to another, when new updates are deployed to the customer by Userlane, as typical for a Cloud SaaS vendor.

#### **Step 2: Embedding userlane.js with SRI**

The underlying application can use the fetched SRI value to load userlane.js into the Browser.

<script src="https://secure.userlane.com/userlane.123.js" integrity="sha384-abcdefg..."></script>

### **Secure Snippet**

The secure snippet is as easy to implement as the classic snippet. Replace the loading part of the classic Snippet with this:

```
(function (i, s, o, g, r, a, m) {
  i['UserlaneCommandObject'] = r;
  i[r] = i[r] || function () {
    (i[r].q = i[r].q || [].push(arguments);
  };
  var req = new XMLHttpRequest();
  req.open("GET", "https://api.userlane.com/integrity/artifacts/main", false);
  req.send();
  var resp = JSON.parse(req.response);
  a = s.createElement(o), m = s.getElementsByTagName(o)[0];a.async = 1:
  a.src = g.replace("userlane.js", resp["entryPoint"]);
  a.integrity = resp["integrity"];
  a.crossOrigin = "anonymous";
  m.parentNode.insertBefore(a, m);
})(window, document, "script", "https://secure.userlane.com/userlane.js", "Userlane");
```
After Userlane is loaded it still needs to be initialised with a command like Userlane('init', '<put-your-propertyidhere>').

## **Browser Support**

SRI is widely supported across modern browsers.

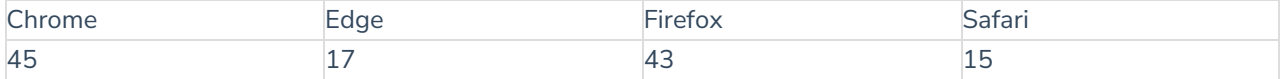